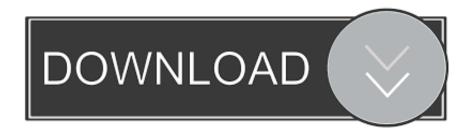

## Ftp Workaround For Mac

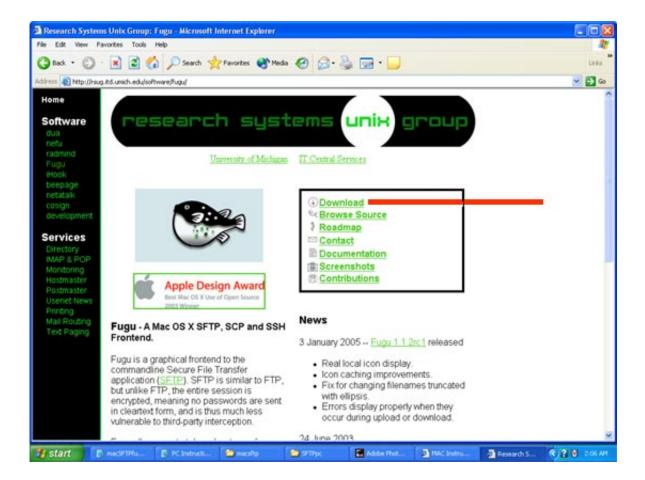

Ftp Workaround For Mac

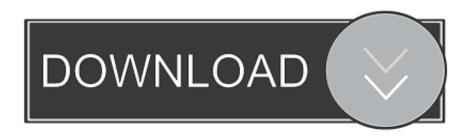

Fetch can handle all your basic FTP needs, including SFTP and FTP with TLS/SSL, along with support for AppleScript and oneclick remote file editing (with any kind of file and any kind of application).. Even when you do have problems, Fetch offers comprehensive help and active user forums.

- 1. workaround
- 2. workaround definition
- 3. workaround meaning in hindi

Terminal Fetch is one of the oldest and most well-loved FTP clients, whose cute fetching-dog animation has been running--literally--on Macs since 1989.. Fetch is a full-featured FTP, SFTP and FTPS (FTP with TLS/SSL) client with a simple and easy-to-use interface.. • When you are ready to begin Visual Studio 2017 installation, click the Install button in the lower right-hand corner: Depending on which edition of Visual Studio 2017 you are installing, the installation process can take a long time to complete.. Home / FTP / FTP How-tos / How to establish SFTP connection with Transmit on MAC OS In order to establish an SFTP connection with Transmit 5 on your MAC OS you should: Create a folder your computer called keys and then open Terminal from Applications -> Utilities -> Free print shop software.. 7 7 Category Category Subcategory Operating Systems Operating Systems Mac Additional Requirements • macOS High Sierra • macOS Sierra • OS X El Capitan • OS X Yosemite • OS X Mavericks • OS X Mountain Lion • OS X Lion • OS X Snow Leopard Download Information File Size 11.

## workaround

workaround, workaround meaning, workaround synonym, workaround definition, workaround for flash player, workaround or work-around, workaround in a sentence, workaround for flash, workarounds in nursing, workaround for adobe flash player, workaround po polsku, workaround solution, workaround meaning in hindi, workaround pmp, workaround meaning in tamil Rekordbox Di Download Mac

Setup xamarin visual studio 2017 Next, follow the steps listed above to install Xamarin.. You can use the progress bars to monitor the installation: • When Visual Studio 2017 installation has completed, click the Launch button to start Visual Studio: Adding Xamarin to Visual Studio 2017 If Visual Studio 2017 is already installed, add Xamarin by re-running the Visual Studio 2017 installer to modify workloads (see for details).. Overall Fetch remains a solid FTP option with handy features that users have been appreciating for years, and a developer that listens to user comments to make the app better.. Fetch features include: one-click editing remote files with any application, automatic restart of failed or stalled transfers, Quick Look, WebView, droplet shortcuts, automatic support for Zip, Tar, Gzip, StuffIt and other common file formats, Bonjour support, Unicode file names, synchronizing folders using the Mirror command, automating repetitive tasks with Automator actions and AppleScript recording, a Dashboard widget for easy uploading and tracking the progress of your upload, and extensive online help..

Upgrades for licensed users of Fetch 5 3 1 or earlier are \$10 Full Specifications General Publisher Publisher web site Release Date December 13, 2017 Date Added December 13, 2017 Version 5. Sony Xperia Flash Tool Download For Mac

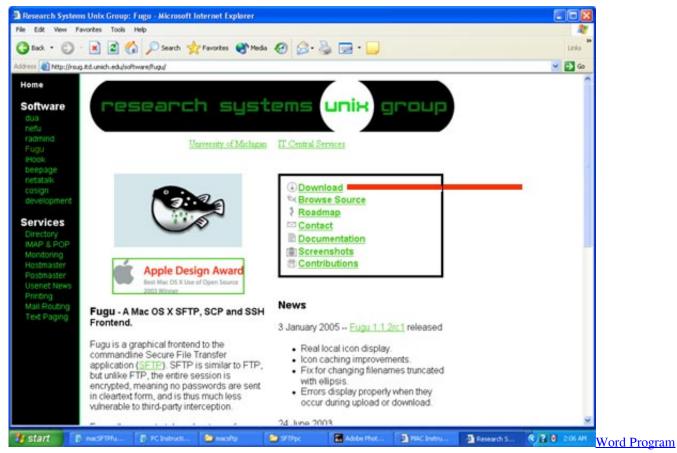

For Mac

# workaround definition

#### Akkalkot Swami Charitra In Telugu Pdf

82MB File Name Fetch\_5 7 7 dmg Popularity Total Downloads 551,714 Downloads Last Week 54 Pricing License Model Free to try Limitations 15-day trial.. In addition to a fairly minimal and intuitive visual interface, Fetch saves you time with extras like Quick Look previews (optimized for OS X), easy drag and drop (including droplet shortcuts that save you from having to retype connection information), progress-tracking Dashboard widgets (shaped like, what else, doggie bones), autoresume of failed or stalled downloads, and a WebView feature that makes it easy to preview and share Web page updates.. Mac users have many more choices now for FTP clients than they did in 1989, including some free alternatives, and Fetch now falls into the middle ground in terms of price and features, with some notable shortcomings such as lack of support for Amazon S3. Triumph Tr6 Motorcycle Owners Manual

# workaround meaning in hindi

Через Торрент Loner-Xp 2008.10

773a7aa168 Unduh Arti Apa Baper Ebay

773a7aa168

Sm Bus Controller Driver Hp Prodesk 400